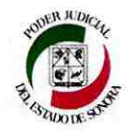

## **SUPREMO TRIBUNAL DE JUSTICIA OFICIALÍA MAYOR**

## **ACTA DE FALLO**

ACTA QUE SE FORMULA CON MOTIVO DE LA CELEBRACIÓN DEL ACTO EN EL QUE SE DA A CONOCER EL FALLO RELATIVO A LA LICITACIÓN PÚBLICA NACIONAL No. PJESON-LP-23-0601, PARA LA "CONSTRUCCIÓN DE OBRA EXTERIOR, EQUIPAMIENTO E INSTALACIONES EN EDIFICIO DEL JUZGADO ORAL PENAL, EN LA LOCALIDAD DE SAN LUIS RÍO COLORADO. MUNICIPIO DE SAN LUIS RÍO COLORADO, SONORA", EN CONGRUENCIA CON LO ACORDADO EN EL ACTO DE PRESENTACION Y APERTURA DE PROPOSICIONES. DE FECHA 29 DE JUNIO DEL AÑO QUE TRANSCURRE, ASÍ COMO CON LO ESTABLECIDO EN LA CONVOCATORIA Y EN LAS BASES QUE RIGEN EL PRESENTE PROCEDIMIENTO LICITATORIO, CON FUNDAMENTO EN LO DISPUESTO EN EL ÚLTIMO PÁRRAFO DEL ARTÍCULO 52, DE LA LEY DE OBRAS PÚBLICAS Y SERVICIOS RELACIONADOS CON LAS MISMAS PARA EL ESTADO DE SONORA.

En la Ciudad de Hermosillo, Sonora, México, siendo las 13:00 horas del día 07 de julio de 2023, fecha y hora fijadas para que dar a conocer el fallo de la licitación anteriormente citada, se reunieron en Sala de Juntas de Oficialía Mayor del Supremo Tribunal de Justicia del Estado de Sonora, ubicada en el tercer piso del Edificio Hermosillo, en el Centro de Gobierno, con domicilio en Paseo Río Sonora y Comonfort, Fracc. Proyecto Río Sonora Siglo XXI, en Hermosillo, Sonora, los licitantes y servidores públicos cuyos nombres, representaciones y firmas suscriben el presente documento.

Presidió el acto la C. Lic. Ana Eduviges Rubio Robles, Directora General de Administración, adscrita a Oficialía Mayor del Supremo Tribunal de Justicia del Estado de Sonora.

Acto continuo, se les da a conocer a los asistentes que, una vez que fueron analizadas de forma pormenorizadas las Propuestas Técnicas y Económicas recibidas en el Acto de Presentación y Apertura de Proposiciones se dictaminó y/o falló los siguientes:

 $e^{i\Delta}$ 

Se procede a describir las razones por las que se DESECHA LA PROPUESTA del siquiente Participante a saber:

- 1. ING. JOSÉ MANUEL LEY CELAYA
	- ✓ Debido a que incurrió en las Causas de Rechazo de Propuestas establecidas en el punto O).- CAUSAS DE RECHAZO DE PROPUESTAS. 0.1) SON MOTIVOS DE RECHAZO DE PROPOSICIONES LOS SIGUIENTES.

 $SI:$ 

O.1.3) Omite algún documento o requisito solicitado en las presentes Bases.

O.1.5) No presenta completos los análisis de los costos horarios de la maquinaria de construcción, calculados con valor de adquisición de equipo nuevo.

Lo anterior, con fundamento en lo dispuesto en el artículo 68, fracciones I y II, del Reglamento de la Ley de Obras Públicas y Servicios Relacionados con las Mismas para el Estado de Sonora y en las propias Bases de la Licitación.

El servidor público que preside informó a los presentes que, una vez que fueron valorados los aspectos legales, técnicos y económicos de las proposiciones presentadas por los licitantes que acudieron al acto de presentación y apertura de proposiciones de esta licitación, con la finalidad de elegir la propuesta que presenta las mejores condiciones disponibles para el Estado de Sonora, en este caso para el Poder Judicial del Estado, pero además, por la viabilidad en cuanto al precio, especificaciones, documentos y requisitos solicitados en la Convocatoria, la comisión encargada de realizar el análisis de cada una de las proposiciones ha DICTAMINADO que la propuesta presentada por el Licitante ING EHÉCATL SALVADOR CAÑEZ LARIOS, ha sido la mejor oferta con un importe antes de IVA por la cantidad de \$3'956,868.27 (Tres millones novecientos cincuenta y seis mil ochocientos sesenta y ocho pesos 27/100 M.N.), razón por la cual se le Adjudica el Contrato relativo a esta licitación.

Se le hace saber al Licitante ING. EHÉCATL SALVADOR CAÑEZ LARIOS, que deberá presentarse en la Dirección de Asuntos Jurídicos adscrita a Oficialía Mayor del Supremo Tribunal de Justicia, en horas hábiles del día miércoles 12 de julio de 2023, para suscribir el Contrato respectivo, apercibido de que en caso de no hacerlo se le harán efectivas las sanciones establecidas en las bases que rigen el procedimiento de esta licitación.

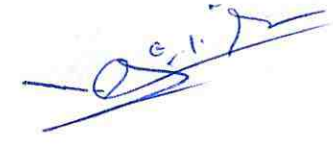

Página 2 de 4/

Así lo determinaron y proveyeron los servidores públicos que integran la comisión conformada para el análisis de las proposiciones de esta licitación. Siendo las 13:25 horas, y no habiendo otro asunto que tratar y estando además debidamente enterados del contenido de la presente acta por todos los que en ella intervienen, se da por concluida la sesión en la misma fecha y ciudad, firmando al calce y margen todos los participantes para debida constancia, de la cual se hace entrega de un tanto a cada uno de los participantes

## POR EL SUPREMO TRIBUNAL DE JUSTICIA **DEL ESTADO DE SONORA**

**C. LIC. ANA EDUVIGES RUBIO ROBLES** DIRECTORA GENERAL DE ADMINISTRACIÓN ADSCRITA A OFICIALÍA MAYOR DEL STJ

C. MTRO. FRANCISCO AARÓN CELAYA RAMÍREZ DIRECTOR GENERAL DE RECURSOS HUMANOS Y MATERIALES ADSCRÍTO A OFICIALÍA MAYOR DEL STJ

LIC. VÍCTOR OCTAVIO SILVA MILLER DIRECTOR JURÍDICO ADSCRITO A OFICIALÍA MAYOR **DEL/SUPREMOTRIBUNAL DE JUSTICIA** 

ARQ. LOPE SARACHO CASTAÑOS DIRECTOR GENERAL DE INFRAÉSTRUCTURA ADSCRITO A OFICIALÍA MAYOR DEL SUPREMO TRIBUNAL DE JUSTICIA

ING. JOSÉA. LÓPEZ LÓPEZ DIRECTOR DE INFRAESTRUCTURA ADSCRITO A OFICIALÍA MAYOR DEL SUPREMO TRIBUNAL DE JUSTICIA

 $55 - 10$ 

Página 3 de 4

 $Q$   $C$ ,  $I$ 

LIC\_MIGUEL HUMBERTO ENCINAS NAVA DIRECTOR GENERAL DE CONTRALORÍA ADSCRITO A VISITADURÍA JUDICIAL Y CONTRALORÍA **SUPREMO TRIBUNAL DE JUSTICIA** 

## POR LOS LICITANTES PARTICIPANTES:

ING. EHECATL **SALVADOR CANEZ LARIOS** 

Esta foja corresponde al Acta de Fallo, relativa a la Licitación Pública Nacional No. PJESON-LP-23-0601, de fecha 07 de julio de 2023.